Photoshop CC 2015 Version 18 Serial Number License Code & Keygen Download For PC [Updated] 2022

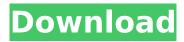

### Photoshop CC 2015 Version 18 Free License Key For PC (Updated 2022)

\* Photoshop CS3 Training Module 2, which is suitable for both beginners and advanced users, is a free DVD-ROM training video module for Photoshop CS3. The tutorials are extensive and easy to follow. \* The Photoshop CS3 Essentials DVD-ROM training manual provides a complete explanation of what's new in Photoshop CS3. \* Photoshop CS3 Essentials (Manual) provides a comprehensive manual for Photoshop CS3. \* Photoshop CS3 Essentials for the Web (Manual) provides a comprehensive manual for Photoshop CS3 and the web. # Postscript Postscript is Adobe's native raster image format and is compatible with the program's layer-based editing system. It is used to print high-quality photos, including color prints. Postscript can also be used for creating a variety of high-end electronic documents including slide shows, graphics, and electronic books. Although Postscript is still sold by the new Adobe and it's still used on most color printers today, it is much less common than other raster image formats, such as the PDF format. With Postscript, it is difficult to manipulate or crop images without losing the quality of the original print that is printed. Fortunately, Postscript files can still be opened and viewed on any system that supports PDF. You can use a utility such as Adobe Reader to open and view the file, though it is not recommended for printing. It can actually slow down the printing process. ## Adobe Illustrator Adobe Illustrator is an excellent graphics program for editing and creating vector graphics. It is a bitmap image editor, which means that it uses raster images to create graphics and has no vector structure. It is part of the Adobe Illustrator family of drawing and animation tools. It uses a display window called the Tools panel to edit and arrange objects on the screen. Illustrator's more advanced features enable users to create logos, artwork, and complete document layout.

# Photoshop CC 2015 Version 18 Crack+ X64

Adobe Photoshop Express is an application for downloading images from the internet or device storage and editing them. It contains basic image editing features such as brightness, color and contrast adjustments. Unlike Adobe Photoshop, Photoshop Express can only edit these images and can't save them. PhotoShop Express is an open-source graphics editor for macOS. It can edit photographs, create pixel art, and web comics for any device. PhotoShop Express is a versatile application that can do just about anything a photo editing application can do. PhotoShop Express uses GIMP as a base image editing engine. PhotoShop Express is available for purchase in the Mac App Store. Adobe Photoshop Lightroom is a Digital Photo Management System (Photo Manager). It is used for organizing and cataloging photos. Lightroom is very similar to Adobe Photoshop in many ways. You can work on a set of photos with Lightroom or Photoshop. Adobe Photoshop is a professional image editing software. It has the most versatile features and tools used by most professional photographers. Adobe Photoshop originally started out as a graphics editor for the Macintosh platform. Adobe Photoshop Plus was created to create a graphics editing environment

that could take advantage of the technology in the Macintosh Plus. Adobe Photoshop is a graphics editing application for the Macintosh platform. It has the features and tools needed to perform professional type of editing. Photoshop is Adobe's powerful graphics editing software. Photoshop is the go-to program for creating and editing a wide variety of images, from household snapshots to fine art. Photoshop has now been released for Mac and Windows platforms. Adobe Lightroom is a digital photo management application created by Adobe. Lightroom includes a database and tools for viewing, editing, organizing, printing, or printing out images. Lightroom stores images in RAW format. Adobe Lightroom is an ideal product for photo enthusiast that are looking to store their most precious memories. Adobe Photoshop is the professional standard in image editing. With its array of features, you can perform almost anything in this application. Adobe is a company that sells many types of products for many different platforms. There is an entire realm of Photoshop related products and accessories. One of the most complete is Adobe Creative Cloud. Adobe Creative Cloud App Suite offers a complete suite of productivity apps and tools. Adobe Photoshop, Adobe Photoshop Elements, Lightroom, and other cloud products are all one-click away and can be accessed from any Mac 388ed7b0c7

2/5

# Photoshop CC 2015 Version 18 Crack Download

The present invention relates to a method for applying an additive material to a hot-rolled steel strip in the form of a coating, especially one which is a wear resistant coating, such as a carburizing coating, an oxygen-containing coating or a hard chromium-containing coating, or an alloying material such as a pre-alloying additive for the production of a carburizing coating. In the following text, an additive material for hard-chromium-containing coatings is to be understood as additive material in which a pre-alloying of a steel component is carried out in the case of hard chromiumcontaining coatings, a hardening element is added to the steel. It is known that an alternating or a continuous, simultaneous or offset doubling-over process can be used in the production of a carburizing coating. In the case of an alternating doubling-over process, the steel strip (workpiece) is heated to an alloying temperature and passes first over an induction coil arranged in a reaction chamber and then over a first heating block, both of which are heated by an induction field. In the second zone, the workpiece is brought into contact with a hot metal plate and, after additional heat treatment is carried out in the third zone, the steel strip emerges from the third zone. The metal plate heats the workpiece and also builds up a temperature field which in turn heats up the workpiece. Both the first heating block and the second heating block operate with homogeneous heat transfer and therefore with essentially the same temperature at the individual working surfaces of the heating blocks. However, when the steel strip is heated with the induction field, the temperature is generally lower by about 100 to 200.degree. C. than the temperature of the heating blocks. Thus, the first and second zones differ in that while the workpiece passes over the second zone which heats the workpiece with a metal plate, only the portion of the workpiece which emerges from the second zone will have been heated to a temperature higher than that of the heating block. This portion of the workpiece, as it emerges from the second zone, passes over the third heating block, where it is again heated in the second zone with the metal plate to at least the same temperature as the second zone and, when it emerges from the third zone, is at least partially hardened due to the local heating in the third zone. In the last-mentioned process, the workpiece emerges from the third zone after first passing over the third heating

### What's New In Photoshop CC 2015 Version 18?

If you like the 'brushes' tool, this is for you. To make a 'brushes' tool, you start with a single pixel or 50 of them for each brush tip. Once the brush is selected, you can adjust the size and opacity of the brush. You can also change the orientation of the brush by clicking on the white spinner in the corner. Select Pen Settings and adjust the size and shape of the brush tip as desired. Image: Måns Åberg/Flickr. How to make a brush Start with a brush that you can live with. Experiment with it until you get the shapes you like. If you like to create realistic looking brush strokes, use anti-aliased brushes. Image: William Williams/iStock. Brushes in the Brushes panel You have three main brushes. The default brush is a small, relatively simple brush. Image: Sebastopol/iStock. The Eraser tool can be used to remove selected pixels. Note that you can remove part of an object — for example, the center of a layer. Image: almaa-stock/iStock. The Clone Stamp tool lets you recreate an area in an image. Image: SmittyJim/iStock. You can copy pixels from an area of the image and paste them into another area. This makes it easy to fix small details in an image. Image: Dale Messinger/iStock. You can use the 'stamp' tool when retouching images. Image: Mariuskirjukoski/iStock. Make it your own There are many types of brushes, each with its own features. You can also make your own brushes using smart object filters. Some of these filters make it easy to create highly sophisticated brushes that have features. Image: paulspivak/iStock. The brush tool also lets you create the type of brushes you prefer. Use various text patterns to make unique brushes. Image: Naproxen/iStock. With a couple of clicks, you can create a whole new type of brush. This, however, does not let you adjust the characteristics of the brush, such as the shape or size. Image: robytwps/iStock. Make your own brush If you make a brush, you will be able to adjust

# **System Requirements:**

Windows 10, Windows 8.1, Windows 7, Windows Vista, Windows XP SP3, or a version of Windows that meets the minimum requirements listed on this page. 1 GB of RAM (or equivalent). Intel Core 2 Duo E8400 or equivalent processor. 4 GB of free hard-disk space, or 2 GB of free hard-disk space if your computer does not have a DVD drive. Operating Systems: Microsoft Windows XP SP3 32-bit or 64-bit Microsoft Windows 8 64-bit

#### Related links:

https://expressionpersonelle.com/photoshop-cc-kevgen-crack-setup/

https://studiolegalefiorucci.it/2022/07/05/photoshop-2021-version-22-0-1-2022/

 $https://kansabook.com/upload/files/2022/07/d3lxMBf6HwcSTSOjEhFF\_05\_e35ac121e023bb5a00a121\\a5177ee18b\ file.pdf$ 

 $\frac{https://vipsocial.ch/upload/files/2022/07/QRZdNjTmYWZjgRfuoEMv\_05\_f0265bd0391eb8a50706f2f80}{61bdee2\_file.pdf}$ 

https://www.dancesocksbcn.com/advert/adobe-photoshop-2022-serial-number-with-serial-key-x64/https://weddingdaypix.com/adobe-photoshop-cs4-product-key-and-xforce-keygen-license-keygen/

https://wakelet.com/wake/gmoZCjMVo9Jbr1qbT5CtS

https://euro-math-soc.eu/system/files/webform/staprom386.pdf

https://www.linkspreed.com/upload/files/2022/07/UHkUrj3PqWYOZHKWqU2s\_05\_1bb24e68e2c481766bc47fb6642189c4file.pdf

https://mevoydecasa.es/photoshop-2022-version-23-4-1-keygen-crack-serial-key-activation-code-free-download-for-windows-2022/

http://findmallorca.com/adobe-photoshop-2022-registration-code/

https://wmich.edu/system/files/webform/Adobe-Photoshop-CC-2014 0.pdf

https://l1.intimlobnja.ru/adobe-photoshop-2021-version-22-1-1-nulled-license-code-keygen-free-download-win-mac-2022/

https://germanconcept.com/photoshop-2020-nulled-product-key-final-2022/

 $https://www.myshareshow.com/upload/files/2022/07/riq8kcrrEnOzvcrU7Ky1\_05\_1bb24e68e2c481766\\bc47fb6642189c4\_file.pdf$ 

https://richonline.club/upload/files/2022/07/rgDWTeik3wxkAqflUWEO\_05\_f0265bd0391eb8a50706f2f8061bdee2\_file.pdf

https://fam-dog.ch/advert/adobe-photoshop-express-keygen-exe-activation-key-free-download-march-2022/

https://trello.com/c/qNXPZlpV/73-adobe-photoshop-cc-2019-registration-code-for-windows http://www.dblxxposure.com/wp-

 $\underline{content/uploads/2022/07/Adobe\_Photoshop\_2021\_Version\_224\_License\_Key\_Download\_Latest.pdf}$ 

https://www.eventogo.com/adobe-photoshop-cs3-crack-mega-activation-code-free/

 $\underline{http://www.7daystobalance.com/advert/adobe-photoshop-2022-version-23-0-serial-key-free-download/}\\$ 

http://estatesdevelopers.com/wp-content/uploads/2022/07/ilbale.pdf

https://gembeltraveller.com/wp-content/uploads/2022/07/voliwyl.pdf

 $\frac{https://community.soulmateng.net/upload/files/2022/07/oJzl3Wr8kyN9F4UzveEp\_05\_1bb24e68e2c48}{1766bc47fb6642189c4\_file.pdf}$ 

https://spacezozion.nyc3.digitaloceanspaces.com/upload/files/2022/07/KqN6gNrkXIVEcGz7dZNz\_05\_1bb24e68e2c481766bc47fb6642189c4\_file.pdf

https://lannews.net/advert/photoshop-express-product-kev-free-2022/

https://www.tiescustom.com.au/sites/www.tiescustom.com.au/files/webform/Photoshop-eXpress.pdf https://medcoi.com/network/upload/files/2022/07/p8y1NWKmwdCRoQY2MbFN\_05\_f0265bd0391eb8a 50706f2f8061bdee2 file.pdf

https://ntxrealtorresource.net/wp-content/uploads/2022/07/Photoshop\_CS5\_Crack\_Keygen\_With\_Seri

al\_number\_\_\_With\_Key\_Updated2022.pdf https://www.5etwal.com/photoshop-2022-version-23-1-install-crack-product-key-free-win-mac/

5/5